# LES GESTES DU NUMÉRIQUE RESPONSABLE

### dans mon quotidien

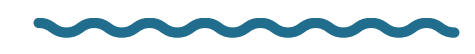

### 8h30

#### Avant de partir de chez moi

Je débranche du secteur les appareils chargés et j'éteins mes machines branchées : TV, ordinateur perso, box, NAS, etc.

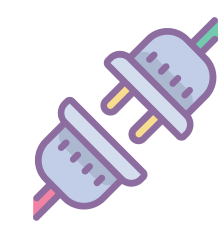

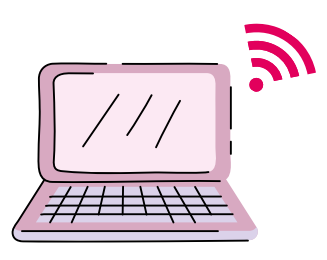

### J'arrive au bureau

### 8h50

Je privilégie le réseau entreprise à la 4G et je coupe mes notifications pour consulter les informations uniquement quand je suis disponible.

### 9h30

### Je prépare ma réunion

Je fais des recherches et me crée des favoris des pages Web que je serai amené à reconsulter plutôt que de garder des onglets ouverts, consommateurs de mémoire.

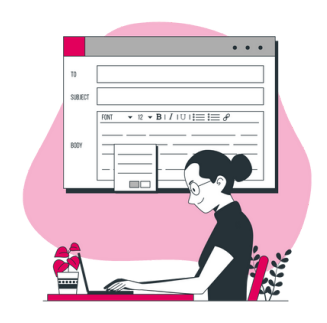

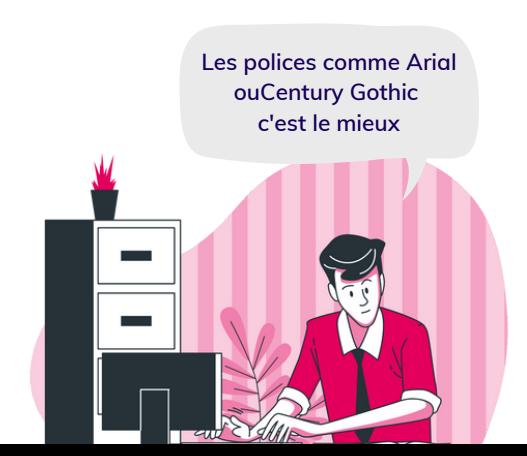

### Je crée un support de présentation

## 10h00

Pour mon support de réunion : Je vérifie les masques du support pour en optimiser le poids (impression et transmission) J'utilise une police standard Je réduis la taille des images au strict nécessaire. Je fais attention aux recommandations d'accessibilité numérique (ex : contrastes de couleurs)

### Je consulte mes mails pro et mes fils de conversation

J'adopte deux bons réflexes : Supprimer les mails inutiles / Se désabonner des newsletters et flux d'informations inutiles.

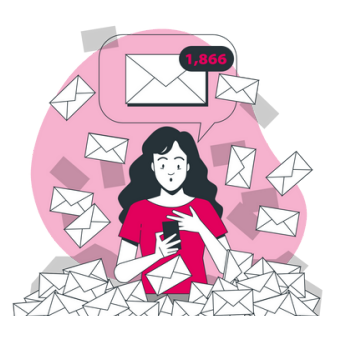

**Pour préserver la durée de vie des batteries, je recharge mon smartphone comme mon ordinateur pour rester entre 50% et 95% de charge.**

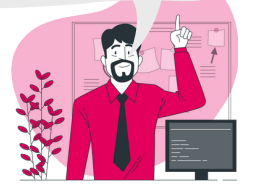

### Je pars en réunion

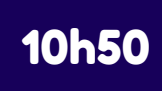

Je débranche mon smartphone et le chargeur du secteur. J'éteins mon écran et la lumière du bureau.

### 11h00

10h30

### Pendant ma réunion

Je veille à être attentif et à ne pas utiliser mon smartphone, même si je suis alerté par des notifications.

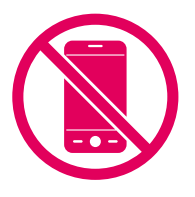

# Au déjeuner, ma

13h00

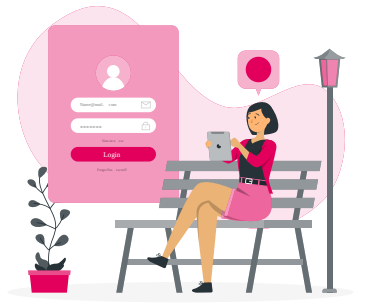

### collègue me montre sa nouvelle tablette

Je suis tenté aussi mais je me pose la question : ai-je réellement besoin de ce nouveau matériel ?

14h00

Je transmets des informations à mes collègues

Je choisis un canal unique et le plus adéquat.

**Un sms consomme moins qu'un post sur un groupe de discussion qui consomme moins qu'un mail.**

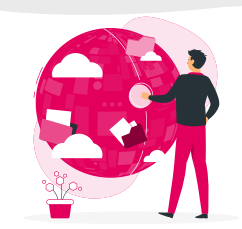

**J'utilise une signature interne sans logo pour une transmission à mes collègues.**

### Je partage un document par mail

Je cherche à réduire son poids :

Je ne l'envoie qu'aux destinataires concernés

Je supprime l'historique inutile

Je privilégie l'utilisation d'un lien plutôt que de mettre une pièce jointe

Je supprime la signature avec logo puisque le mail est envoyé en interne

Je l'envoie au format texte plutôt qu'HTML

### 16h00

### J'imprime un document pour le lire

Je l'imprime en mode "brouillon" sur du papier recyclé, 2 pages par feuille, en recto-verso et en Noir & Blanc (paramétrages automatiques possibles). Avant de le lire, je ferme mes applications et onglets web dont je n'ai plus besoin sur mon PC. **Quand la lecture d'un document nécessite plus de 4 minutes, il est plus sobre de l'imprimer que de le lire sur écran.**

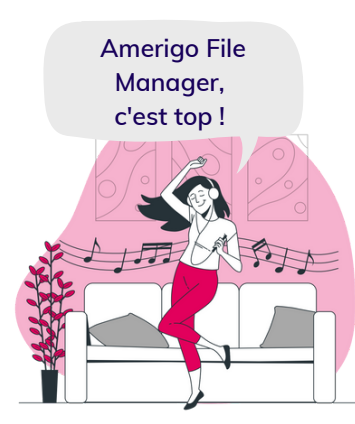

### J'écoute de la musique en travaillant

### 17h00

14h30

Je privilégie du contenu en local téléchargé en amont, plutôt que de l'écoute en ligne.

### 18h00

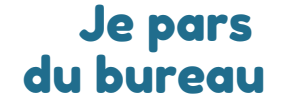

Je vide ma corbeille de mails. J'éteins mon PC et mon écran (et la lumière de mon bureau).

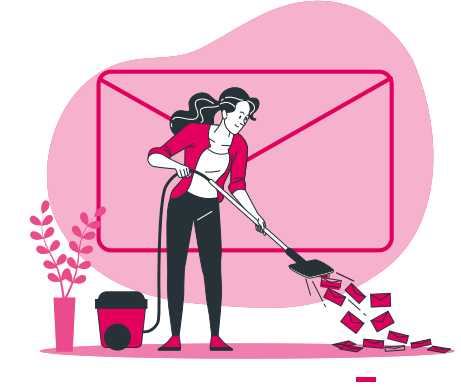

**Je recherche des acteurs locaux proposant des équipements reconditionnés.**

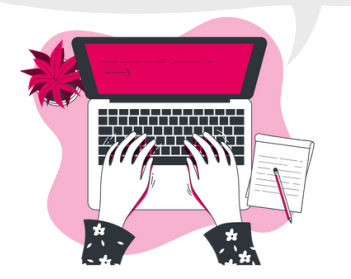

### Je me renseigne sur les tablettes de seconde main

Après réflexion, j'ai vraiment besoin d'une tablette. Je me renseigne sur les matériels seconde main. J'apprends qu'on peut aussi donner son ancien matériel même en pièces détachées .

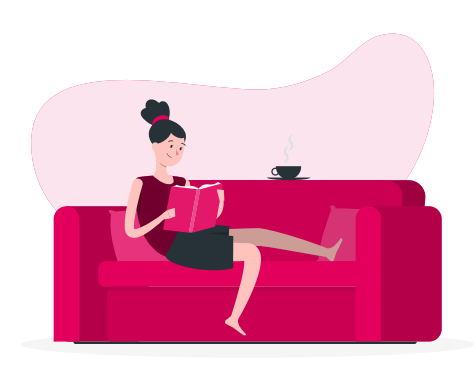

### Je vaque à mes occupations pendant la soirée

J'essaye d'éviter les écrans 1h avant le coucher : j'éteins ou je débranche mes équipements pour la nuit.

21h30

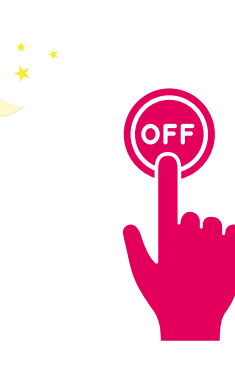

### Je vais me coucher

J'éteins tous les écrans, ordinateurs, tablettes. Je débranche mes équipements ou j'éteins la prise multiple. Je paramètre mon smartphone pour ne pas être dérangé pendant la nuit.

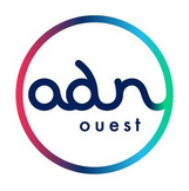

Cette infographie a été réalisée par la communauté ADN Numérique Responsable d'ADN Ouest. Un grand merci aux adhérents qui ont participé à la réalisation de ce projet : Christelle Josselin, Hervé Boisgontier, Jérôme Lucas, Lucile Vannier, Cédric Linez, Jean-Luc Alluard, Mickaël Baslé.

22h30

### 18h30